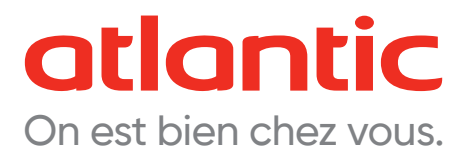

## **Quickstarter du Pack Naviclim.**

## **Connectez votre climatiseur Takao en 10 étapes.**

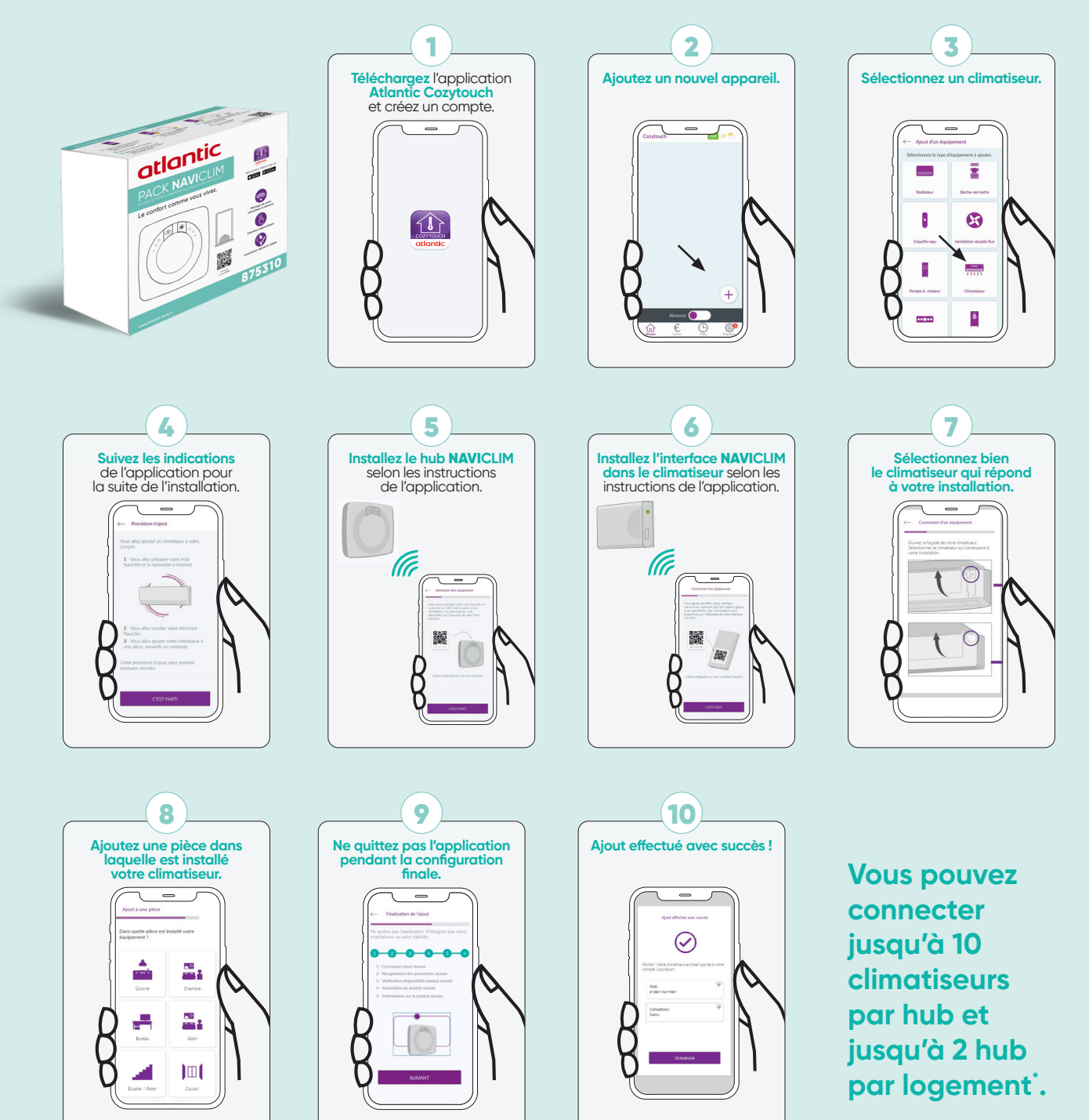

\* Pour connecter plus de climatiseurs grâce aux interfaces supplémentaires, suivre les instructions de l'application.